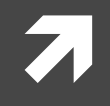

#### **Computer Systems and Networks**

ECPE 170 - Jeff Shafer - University of the Pacific

# Networking: UDP & DNS

# Lab Schedule

#### **Activities**

- *A* This Week
	- *A* UDP & DNS
	- ì **Lab 9 (DNS, UDP sockets)**
- ì **Next Week**
	- ì **Start Assembly Programming** *(lecture for 1+ day)*

#### Assignments Due

- ì **Lab 8**
	- ì **Due by Mar 23rd 5:00am**
- ì **Lab 9**
	- ì **Due by Mar 30th 5:00am**

# User Datagram Protocol (UDP)

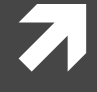

### UDP versus TCP

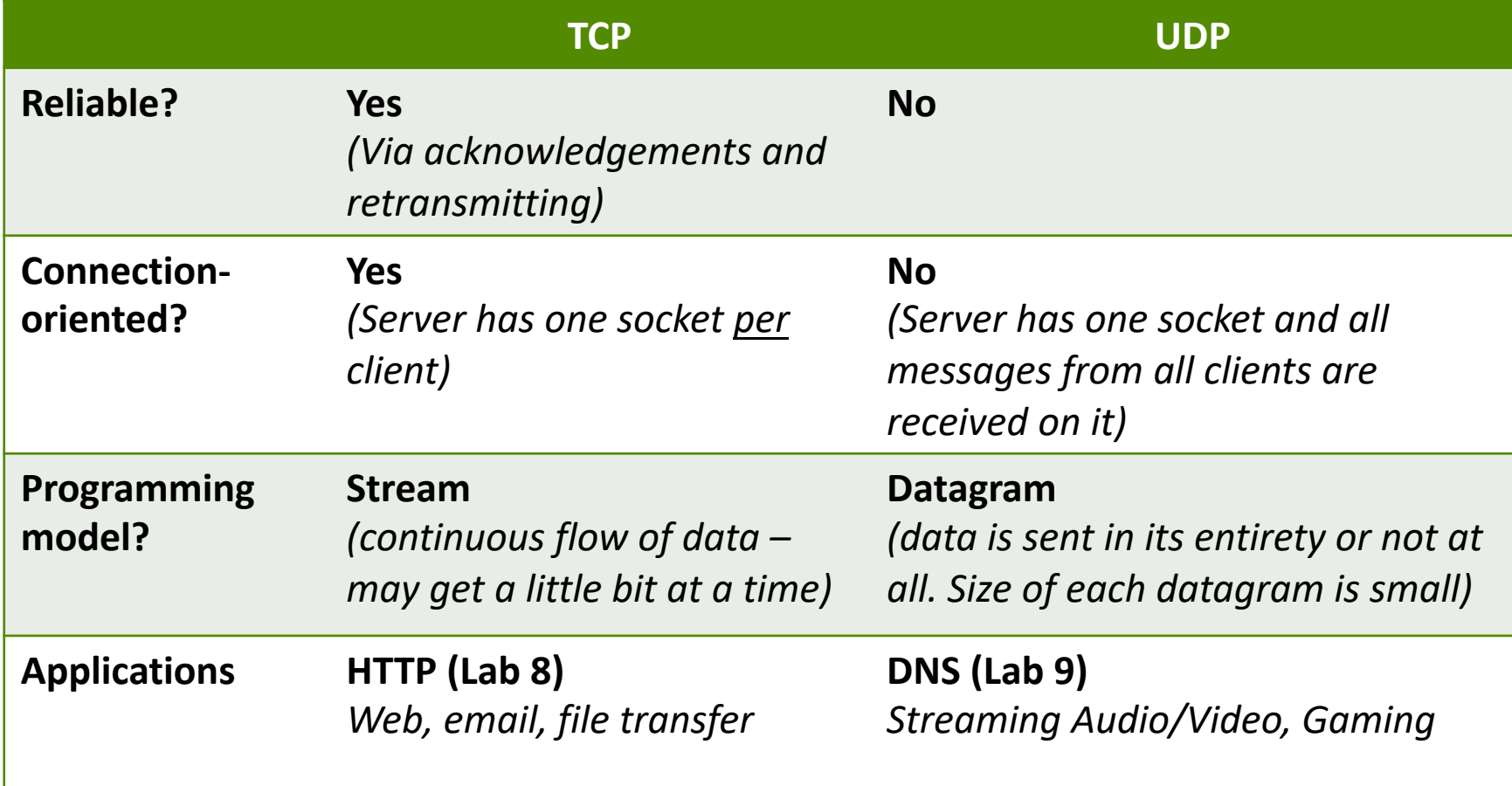

### User Datagram Protocol (UDP)

- UDP: no "connection" between client and server
	- $\lambda$  No handshaking
	- $\lambda$  Sender explicitly attaches IP address and port of destination to each message
	- **7** Receiver can extract IP address, port of sender from received datagram

#### application viewpoint

*UDP provides unreliable transfer of groups of bytes ("datagrams") between client and server*

### User Datagram Protocol (UDP)

- Each UDP message is self-contained and complete
- **7** Each time you read from a UDP socket, you get a complete message as sent by the sender
	- That is, assuming it wasn't lost in transit! 7
- Think of UDP sockets as putting a stamp on a letter  $\overline{\phantom{a}}$ and sticking it in the mail
	- **A** No need to establish a connection first
	- Receiver has no idea "letter" is arriving until they  $\overline{\phantom{a}}$ look in the mailbox

### Python UDP Programming

#### **Two new functions:** sendto() and recvfrom()

```
server ip = 1.2.3.4port = 5678
dest addr = (server ip, port)
s = socket.socket(socket.AF_INET, socket.SOCK_DGRAM)
...
...
bytes sent = s.sendto(raw bytes, dest addr)
...
...
max bytes = 4096
(raw_bytes, src_addr) = s.recvfrom(max_bytes)
```
**7**

# Domain Name System (DNS)

 $\overline{\mathbf{z}}$ 

### **IP Addresses**

- **7** IP version 4 addresses are 32 bits long
- IP version 6 address are 128 bits long
- Every network interface has at least one IP address  $\overline{\phantom{a}}$ 
	- **A** A computer might have 2 or more IP addresses
- IPv4 addresses are usually displayed in dotted  $\overline{\phantom{a}}$ decimal notation
	- Each byte represented by decimal value  $\overline{\phantom{a}}$
	- Bytes are separated by a period  $\overline{\phantom{a}}$
	- IP address  $0 \times 8002C2F2 = 128.2.194.242$

#### Motivation

#### **7** IP addresses are hard to remember

- 7 198.16.253.143? Or was it .146?
- **7** Human-friendly names are much better engineering.pacific.edu  $7^{\circ}$
- How can we translate between the two? 71

# Early Days (prior to 1983)

- Each computer on the ARPAnet (early Internet) had a single file
	- hosts.txt maps all known host names to IP address 21
- Master list maintained by SRI Network **Information Center** 
	- Email them if your 7 mapping changes
	- New list produced 1-2 Я. times a week
	- All hosts download the  $\overline{\bf 7}$ new list
- **Problems with this approach?**

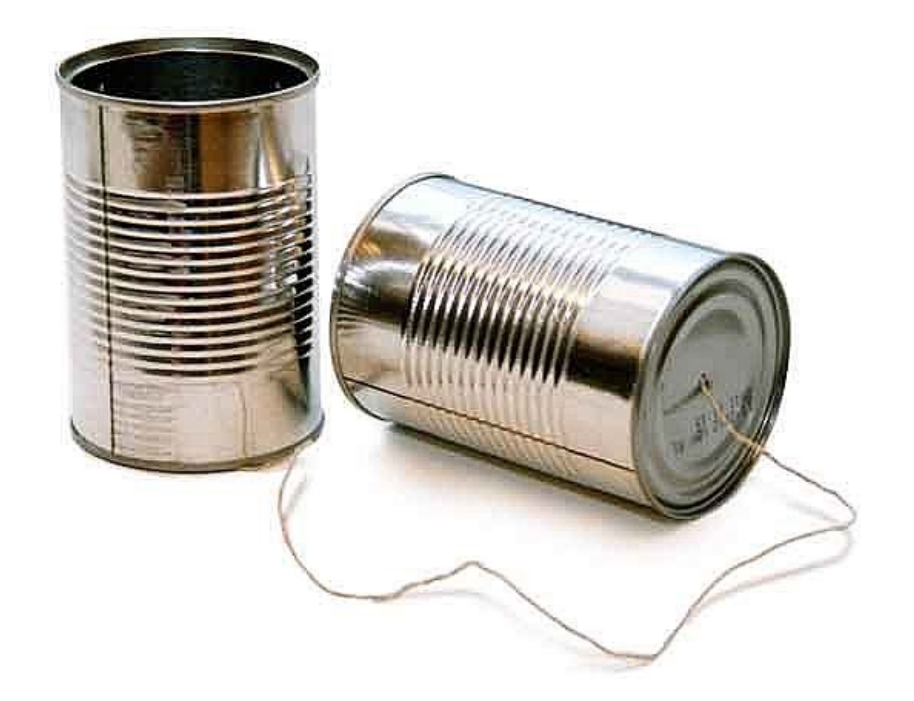

#### Domain Name System (DNS)

- Distributed database implemented in hierarchy of 7 many name servers
- **Application-layer protocol** 
	- Hosts, routers, and name servers communicate to 7 resolve names (address/name translation)
	- Core Internet function implemented as application-7 layer protocol

### **DNS** is Decentralized

- No single point of failure  $7^{\circ}$
- 7 No distant centralized database
- **Easier maintenance** 71
	- Take one or a dozen servers offline without issue 7
- Support high traffic volume 7
- \*\*\* Scalability 7

#### **How many DNS requests/second globally?**

### **DNS: Scalal**

#### Challenging to find data on global DNS requests/sec  $\overline{\mathbf{z}}$

- No global internet "dashboard"  $\overline{\mathbf{z}}$
- Internet is a "network of networks"  $\overline{\mathbf{z}}$
- Would have to inquire with AT&T, Comcast, TimeWarner, Pacif 7
	- They would have to check stats on all of their local servers  $\overline{\mathbf{z}}$

#### **Google Public DNS** 7

- 1+ trillion requests/day as of August 2018 7
- https://security.googleblog.com/2018/08/google-public-dns-turns-8888-years-old.html  $\overline{\mathbf{z}}$

#### **OpenDNS** 7

- 130 billion requests/day as of April 2020 7
- $\overline{\mathbf{z}}$ http://system.opendns.com/

### What's in a Name?

#### a engineering.pacific.edu

- .edu is top-level domain  $\overline{\phantom{a}}$
- "pacific" belongs to .edu  $\overline{\phantom{a}}$
- **7** "engineering" belongs to "pacific"
- $\overline{\boldsymbol{\lambda}}$ Hierarchical! Read from right to left

#### Distribut[ed, Hierarch](http://www.amazon.com)ical Data

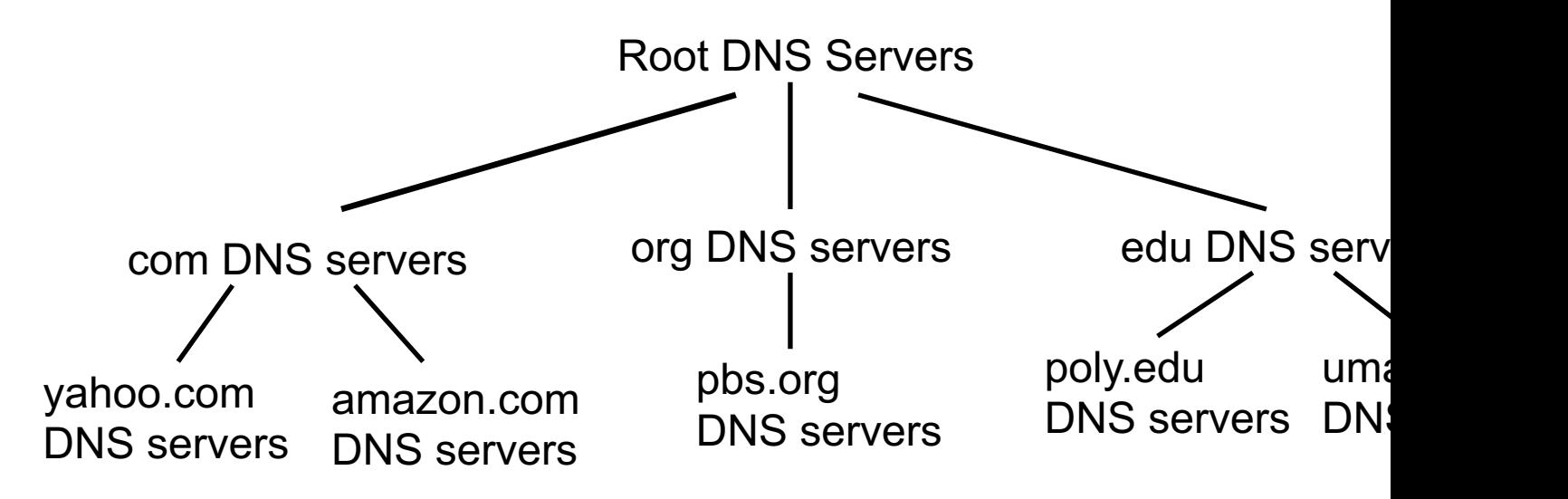

- **7** Client wants IP for www.amazon.com
	- 1. Client queries a root server to find com DNS server
	- 2. Client queries com DNS server to get **amazon**.com DI server
	- 3. Client queries amazon.com DNS server to get IP add for www.amazon.com

### DNS: Root Name Servers

- **7** Contacted by local name server that can not resolve top-level domain
- **7** Root name server:
	- **7** Contacts authoritative name server for TLD if name mapping not known
	- $\lambda$  Gets mapping
	- **7** Returns mapping to local name server

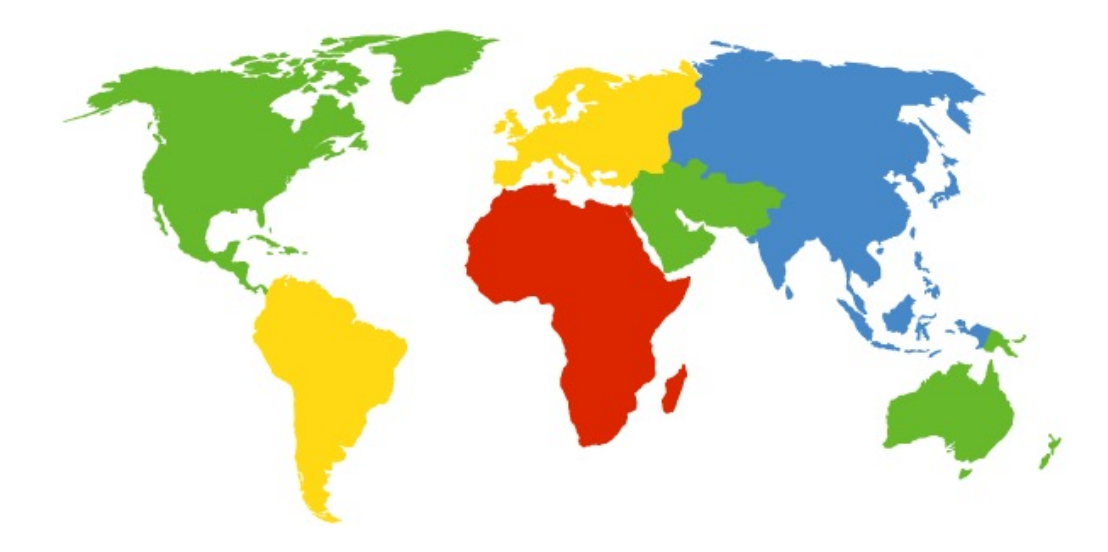

#### **13 root name "servers" worldwide labeled a - m**

- Each "server" is really a cluster
- Some clusters are geographically distributed
- 1094 total in Spring 2020

### DNS: Root Name Ser

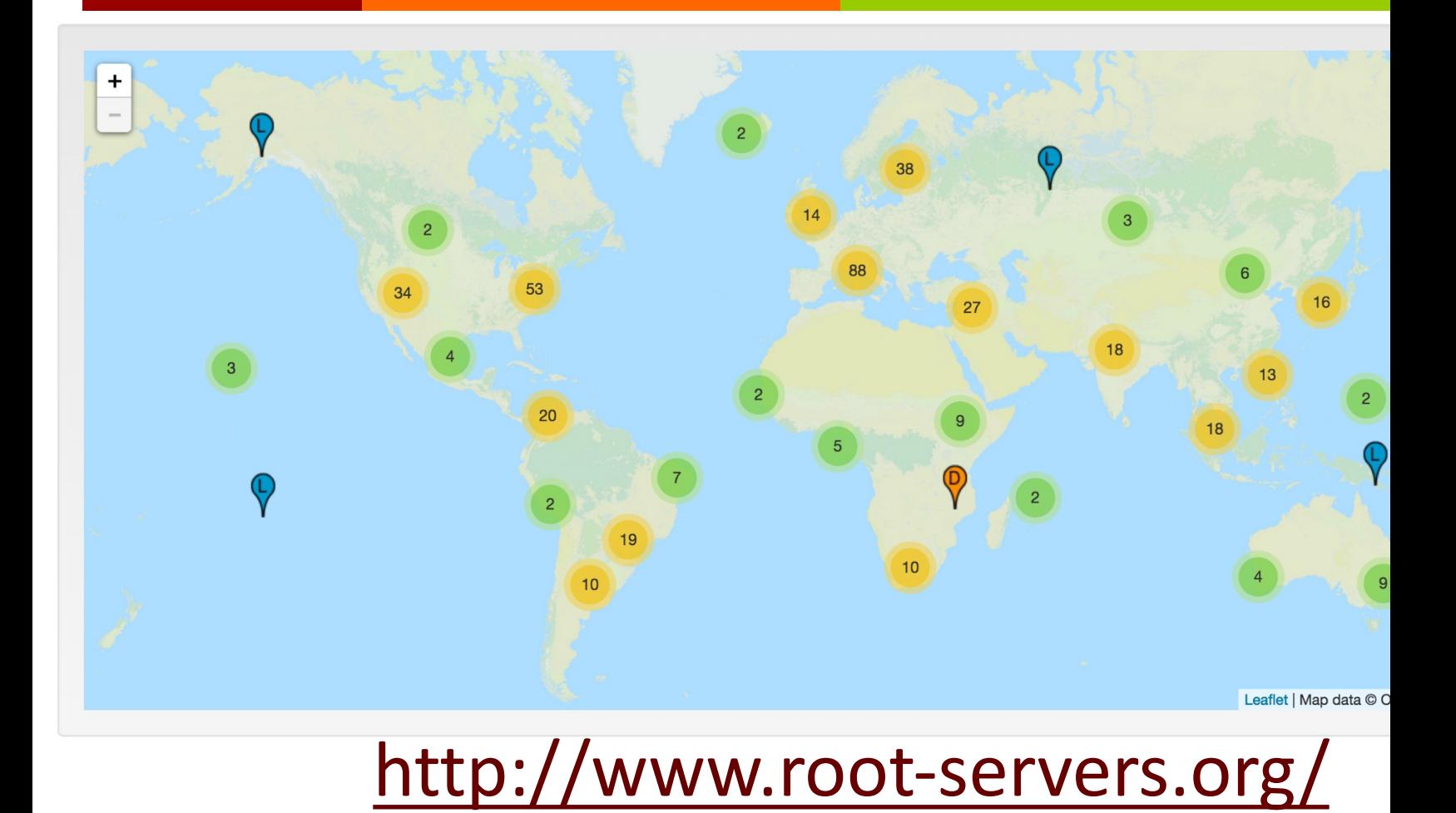

**Computer Systems and Networks** 

# **DNS and UDP**

- DNS uses UDP by default  $\overline{\phantom{a}}$ 
	- It can use TCP, but it's rare 7
	- Isn't this unreliable? Я.
- Why use UDP  $\overline{\phantom{a}}$ 
	- Reliability not needed 7
		- DNS will just re-request if no response received (2-5) 7 seconds)
	- Faster (in three ways!) 7
		- 7 No need to establish a connection (RTT/latency overhead)
		- **7** Lower per-packet byte overhead in UDP header
		- Less packet processing by hosts 7

#### Demonstrations

 $\overline{\mathbf{z}}$ 

#### **Demonstrations**

- 1. DNS Client: dns.py
- 2. Wireshark packet capture

# **Programming Tips**

 $\bigtriangledown$ 

23

### **Packet Construction**

#### **7** HTTP requests are ASCII strings

- Easy to construct!  $\odot$  $\overline{\boldsymbol{v}}$
- T DNS requests are fixed-length byte fields
	- How do we build this?!?  $\odot$ 7

#### **Packet Construction**

**7** Method  $1$  – Explicitly concatenate bytes together

7 # Create array of bytes raw bytes = bytearray() # Append values to array raw bytes.append(0xfe) # Convert string to bytes & append raw bytes+=bytes ("www", 'ascii')

**7** It "works", but computer code full of raw hex numbers is **NOT HUMAN FRIENDLY**  $\otimes$ 

#### The struct Module

- Method  $2$  The struct module!
- The details of variables are hidden in Python 7
	- For example, how many bytes is an integer? 7
- Need a method to deal with binary data for file I/O or network I/O: the struct module
	- Module performs conversions between basic Python  $\boldsymbol{\pi}$ datatypes and arrays of bytes

#### The struct Module

- **Two main functions in the struct module** 
	- pack: convert a group of variables into an array of  $\boldsymbol{\pi}$ bytes
	- unpack: convert an array of bytes into a group of  $7^{\circ}$ variables
- Similar to C's printf and scanf 7
- **A** Each function requires a *format string* to describe how to pack or unpack the arguments

### The struct Mo

#### Common format string options: **71**

See https://docs.python.org/3/library/struct.htn 7

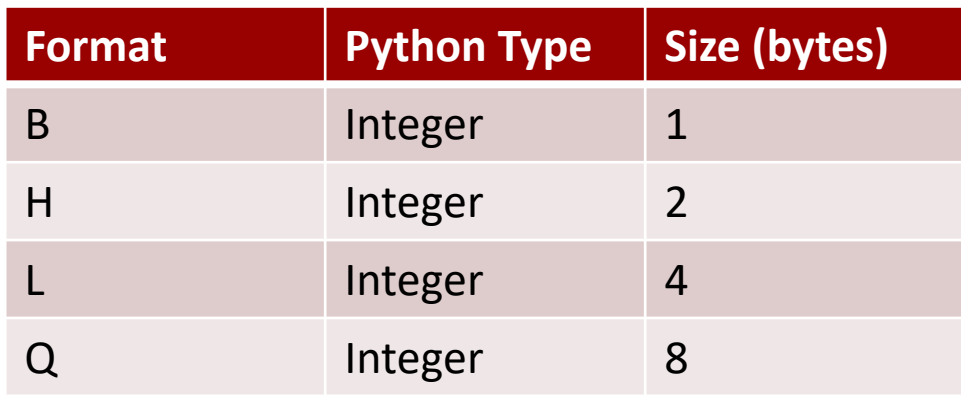

raw\_bytes = struct.pack("BH", val1, val2 7

 $\text{(val1, val2)} = \text{struct}.\text{unpack}(\text{''BH''}, \text{raw}_b$  $7 -$ 

#### The struct Module

- **7** Endianness must be considered when doing file or network I/O with fields greater than one byte
- $\pi$  The first character of the format string determines the endianness

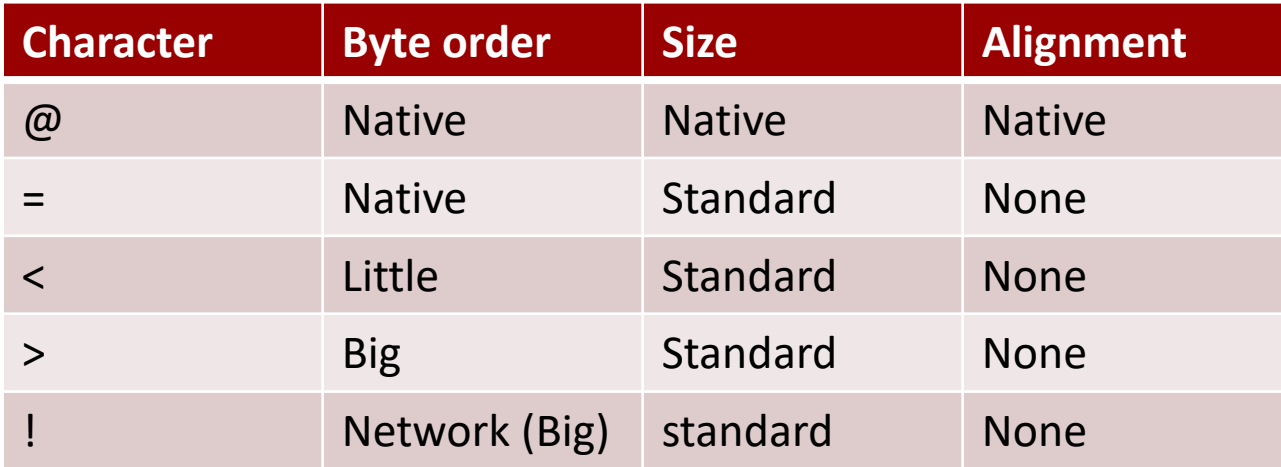

### **DNS Endianness**

#### **7 What endianness is your computer?**

- Little endian (x86) Я.
- **7 What endianness is the DNS protocol?** (or most network protocols)
	- **Big endian**  $\boldsymbol{\pi}$
- What fields in the DNS header does this matter 7 for?
	- Two-byte integer fields  $\overline{\phantom{a}}$ (question count, answer count, etc...)

### **Bit Fields**

- **7 Warning!** struct only deals with bytes. It cannot handle fields with dimensions less than one byte
- **7** Problem Some of the DNS fields are only 1 bit, 3 bits, or 4 bits in size

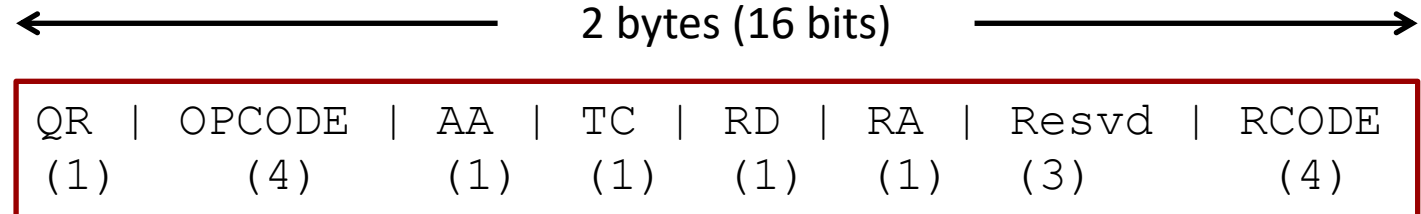

- How can we handle this? 71
	- Manual bit shifting (ala C) or **ctypes**  $\overline{\phantom{a}}$

# **CTypes**

**32**

#### **import ctypes**

**# Define a 2-byte structure (equivalent to a 'uint16' variable in C)** class CustomStruct(**ctypes.BigEndianStructure**):

```
filelds = [("fieldA", ctypes.c_uint16, 1), # 1-bit field - Most Sig BIT
    ("fieldB", ctypes.c_uint16, 6), # 6-bit field
    ("fieldC", ctypes.c_uint16, 4), # 4-bit field
   ("fieldD", ctypes.c_uint16, 5) # 5-bit field - Least SIG BIT
]
```
**# Create new instance of the 'CustomStruct' data type**  $special$  variable = CustomStruct()

```
Computer Systems and Networks Spring 2021
# Access the fields of the structure
special variable.fieldA = 1special variable.fieldB = 18special variable.fieldC = 5special variable.fieldD = 17
```
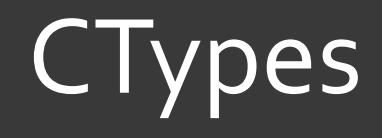

#### **# Print out individual fields**

print("Field  $A = 8i$ " % special variable.fieldA) print("Field  $B = 8i$ " % special variable.fieldB) print("Field  $C = 8i$ " % special variable.fieldC) print("Field  $D = \frac{1}{2}$ " % special variable.fieldD)

**# Convert the structure to a byte array and print it out** print(bytes(special\_variable))

**# Alternate printing method (won't decode bytes as ASCII)** hex string = "".join(" $802x$  "  $8$  b for b in bytes(special variable)) print("0x%s" % hex\_string)